# **PENERAPAN** *OBJECT ORIENTED ANALYSIS AND DESIGN* **PADA ANALISA DAN PERANCANGAN APLIKASI ADMINISTRASI**

### **VERIFIKASI PENYUMPAHAN ADVOKAT**

**SKRIPSI**

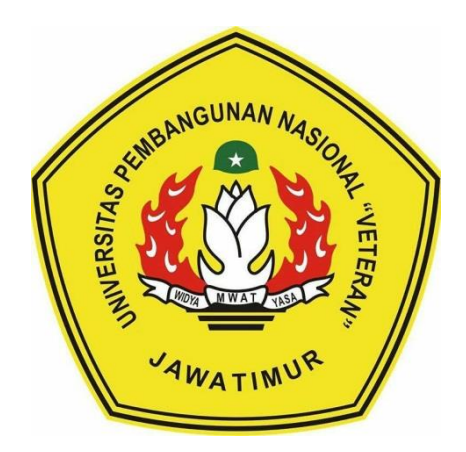

**Disusun Oleh:**

# **SENNY MELIYAN**

## **1634010014**

# **PROGRAM STUDI INFORMATIKA**

## **FAKULTAS ILMU KOMPUTER**

**UNIVERSITAS PEMBANGUNAN NASIONAL "VETERAN"**

# **JAWA TIMUR**

**2020**

# **PENERAPAN** *OBJECT ORIENTED ANALYSIS AND DESIGN* **PADA ANALISA DAN PERANCANGAN APLIKASI ADMINISTRASI VERIFIKASI PENYUMPAHAN ADVOKAT**

### **SKRIPSI**

**Diajukan Untuk Memenuhi Sebagai Persyaratan Dalam Memperoleh Gelar Sarjana Komputer Program Studi Informatika** 

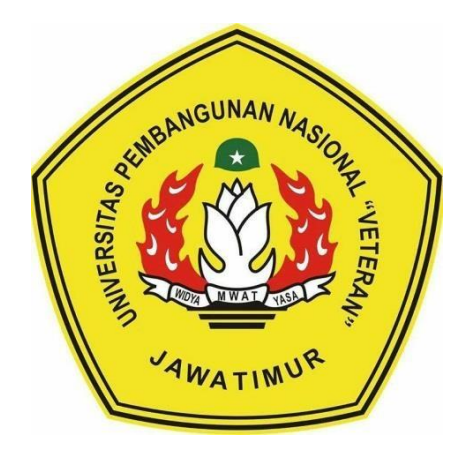

**Disusun Oleh :**

#### **SENNY MELIYAN**

**1634010014**

### **PROGRAM STUDI INFORMATIKA**

### **FAKULTAS ILMU KOMPUTER**

**UNIVERSITAS PEMBAGUNAN NASIONAL "VETERAN"** 

#### **JAWA TIMUR**

**2020**

## **LEMBAR PENGESAHAN SKRIPSI**

### JUDUL: PENERAPAN OBJECT ORIENTED ANALYSIS AND DESIGN PADA ANALISA DAN PERANCANGAN APLIKASI ADMINISTRASI VERIFIKASI PENYUMPAHAN ADVOKAT

- : SENNY MELIYAN **OLEH**
- **NPM**  $: 1634010014$

 $1.$ 

 $2.$ 

Telah Diseminarkan Dalam Ujian Skripsi Pada: **Selasa, 21 Juli 2020** 

Mengetahui

**Dosen Pembimbing** 

**Dosen Penguji** 

 $1.$ 

 $2.$ 

Sugiarto, S.Kom., M.Kom. NPT. 38702 1303431

Retno Mumpuni, S.Kom., M.Sc. NPT: 172198 70 716054

(Mag

vidya

Dr. I Gede Susrama MD., S.T., M.T. NPT: 37006 060 2101

**CLILLA** 

Made Hanindia PS., S.Kom., M.Sc. NIP: 1989020501 8032001

Menyetujui

W A

HEMENTERY OF MONDAY **Dekan** *<u><b>MAKUkas Umu Komputer</u>* Dr. IR. Ni Ketut Sari, MT

P: 19650731 199203 2001

**Koordinator Program Studi** Teknik Informatika,

ugróho, S.Kom, M.Kom

NPT 58009 05 0205 1

iii

#### SURAT PERNYATAAN ANTI PLAGIAT

<span id="page-3-0"></span>Saya, mahasiswa Teknik Informatika UPN "Veteran" Jawa Timur, yang bertandatangan di bawah ini:

Nama : SENNY MELIYAN

**NPM** : 1634010014

Menyatakan bahwa Judul Skripsi/ Tugas Akhir yang Saya ajukan dan akan dikerjakan, yang berjudul:

"Penerapan Object Oriented Analysis and Design Pada Analisa Dan Perancangan Aplikasi Administrasi Verifikasi Penyumpahan Advokat".

Bukan merupakan plagiat dari Skripsi/ Tugas Akhir/ Penelitian orang lain dan juga bukan merupakan produk atau software yang saya beli dari pihak lain. Saya juga menyatakan bahwa Skripsi/ Tugas Akhir ini adalah pekerjaan Saya sendiri, kecuali yang dinyatakan dalam Daftar Pustaka dan tidak pernah diajukan untuk syarat memperoleh gelar di UPN "Veteran" Jawa Timur maupun di institusi pendidikan lain.

Jika ternyata di kemudian hari pernyataan ini terbukti tidak benar, maka Saya siap menerima segala konsekuensinya.

Jombang, 15 Juni 2020

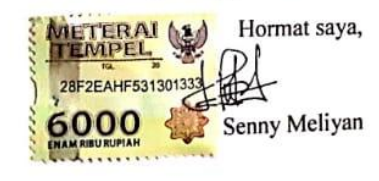

#### **KATA PENGANTAR**

Puji dan syukur penulis panjatkan ALLAH SWT atas segala rahmat dan karunia-Nya sehingga saya bisa menyelesaikan skripsi yang berjudul " Penerapan *Object Oriented Analysis and Design* Pada Analisa Dan Perancangan Aplikasi Administrasi Verifikasi Penyumpahan Advokat" .

Laporan skripsi dengan beban 6 sks ini di ajukan sebagai salah satu syarat untuk menyelesaikan program Strata Satu (S1) pada jurusan Teknik Informatika, Fakultas Ilmu Komputer, UPN "Veteran" Jawa Timur.

Dalam penulisan laporan Skripsi ini saya menyadari ada beberapa kekurangan yang nantinya bisa dikembangkan lagi dalam penelitian selanjutnya. Oleh karena itu penyusun sangat mengharapkan saran dan kritik dari para pembaca untuk pengembangan aplikasi lebih lanjut.

Surabaya, 15 Juni 2020

Senny Meliyan

#### **UCAPAN TERIMAKASIH**

<span id="page-5-0"></span>Puji syukur kehadirat ALLAH SWT SWT atas segala rahmat dan karunia-Nya sehingga penulis bisa menyelesaikan penulisan skripsi yang berjudul "Penerapan *Object Oriented Analysis and Design* Pada Analisa Dan Perancangan Aplikasi Administrasi Verifikasi Penyumpahan Advokat". Oleh karena itu penulis tidak lupa untuk mengucapkan terimakasih kepada :

- 1. Bapak Prof. Dr. Ir. Akhmad Fauzi, M.MT selaku Rektor UPN "Veteran" Jawa Timur
- 2. Ibu Dr. Ir. Ni Ketut Sari, MT selaku Dekan Fakultas Ilmu Komputer UPN "Veteran" Jawa Timur.
- 3. Bapak Budi Nugroho, S. Kom, M. Kom selaku ketua program studi S1 Teknik Informatika Univeristas Pembangunan Nasional "Veteran" Jawa Timur.
- 4. Bapak Sugiarto, S.Kom, M.Kom selaku Dosen Pembimbing pertama yang telah meluangkan waktu untuk memberikan ilmu, dorongan, serta motivasi kepada saya untuk menyelesaikan tugas akhir skripsi ini.
- 5. Bapak Dr. I Gede Susrama Mas Diyasa, S.T, M.T selaku Dosen Pembimbing kedua yang telah meluangkan waktu untuk memberikan ilmu, dorongan, serta motivasi kepada saya untuk menyelesaikan tugas akhir skripsi ini.
- 6. Semua dosen yang berada di UPN "Veteran" Jawa Timur, khususnya dosen Fakultas Ilmu Komputer terimakasih sudah memberikan banyak ilmu kepada saya.

Jombang, 15 Juni 2020

Senny Meliyan

### **Penerapan** *Object Oriented Analysis And Design* **Pada Analisa Dan Perancangan Aplikasi Administrasi Verifikasi Penyumpahan Advokat**

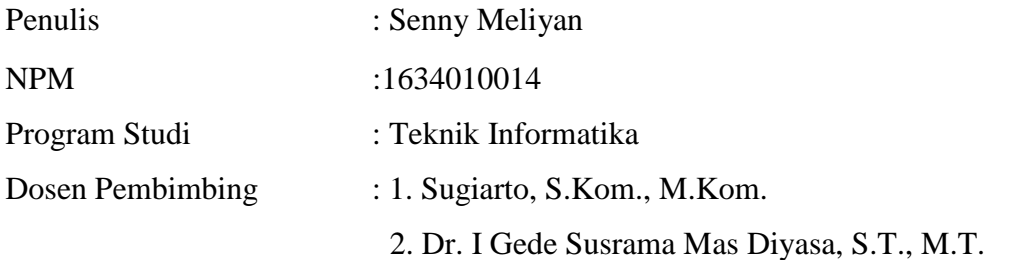

#### **ABSTRAK**

<span id="page-7-0"></span>Advokat merupakan konsultan hukum yang memberi pembelaan dengan orang lain atau klien untuk menyelesaikan suatu perkara hukum. Sebelum melakukan tugasnya sebagai advokat, seorang calon advokat diwajibkan melakukan sebuah sumpah advokat. Proses sumpah advokat diawali dengan melakukan sebuah pendaftaran sumpah yang dilakukan oleh calon advokat. Proses pendaftaran sumpah advokat masih menggunakan cara konvensional. Pendaftaran sumpah advokat masih dilakukan dengan mengisi formulir cetak dan proses pengiriman berkas pendaftaran dilakukan dengan konvensional. Hal-hal tersebut menyebabkan kurangnya efisiensi waktu dan efektifitas sistem, juga memungkinkan kurang aman nya data yang diberikan dalam proses pendaftaran.

Pendaftaran sumpah advokat pada era sekarang dapat dilakukan dengan cara online. Proses pembuatan sistem pendaftaran sumpah advokat secara online membutuhkan proses perancangan sistem yang baik. Perancangan sistem dan analisis kebutuhan pada sistem ini dapat dilakukan dengan menggunakan metode *Object oriented analyst and design* (OOAD)*.* Metode OOAD dapat melakukan proses perancangan sebuah sistem dengan melakukan analisis yang memeriksa requirments dari sudut pandang *class* dan *object.*

Metode OOAD dapat menyelesaikan permasalahan analisis kebutuhan dan perancangan sebuah sistem. Analisis kebutuhan dilakukan dengan proses pengumpulan data dari narasumber dan pembuatan *use case diagram, activity diagram*, dan *sequence diagram.* Dalam proses perancangan sistem dilakukan proses pembuatan desain tampilan pada sistem, CDM, PDM dan *database*. Hasil pada penelitian ini adalah sebuah *database* dengan proses pengujian menggunakan pengujian *input, update* dan *delete* yang berhasil dilakukan pada semua tabel, dan desain tampilan sistem pendaftaran sumpah advokat.

**Kata kunci** : advokat, administrasi, analisis sistem, perancangan, *object oriented analyst and design.*

#### **DAFTAR ISI**

<span id="page-8-0"></span>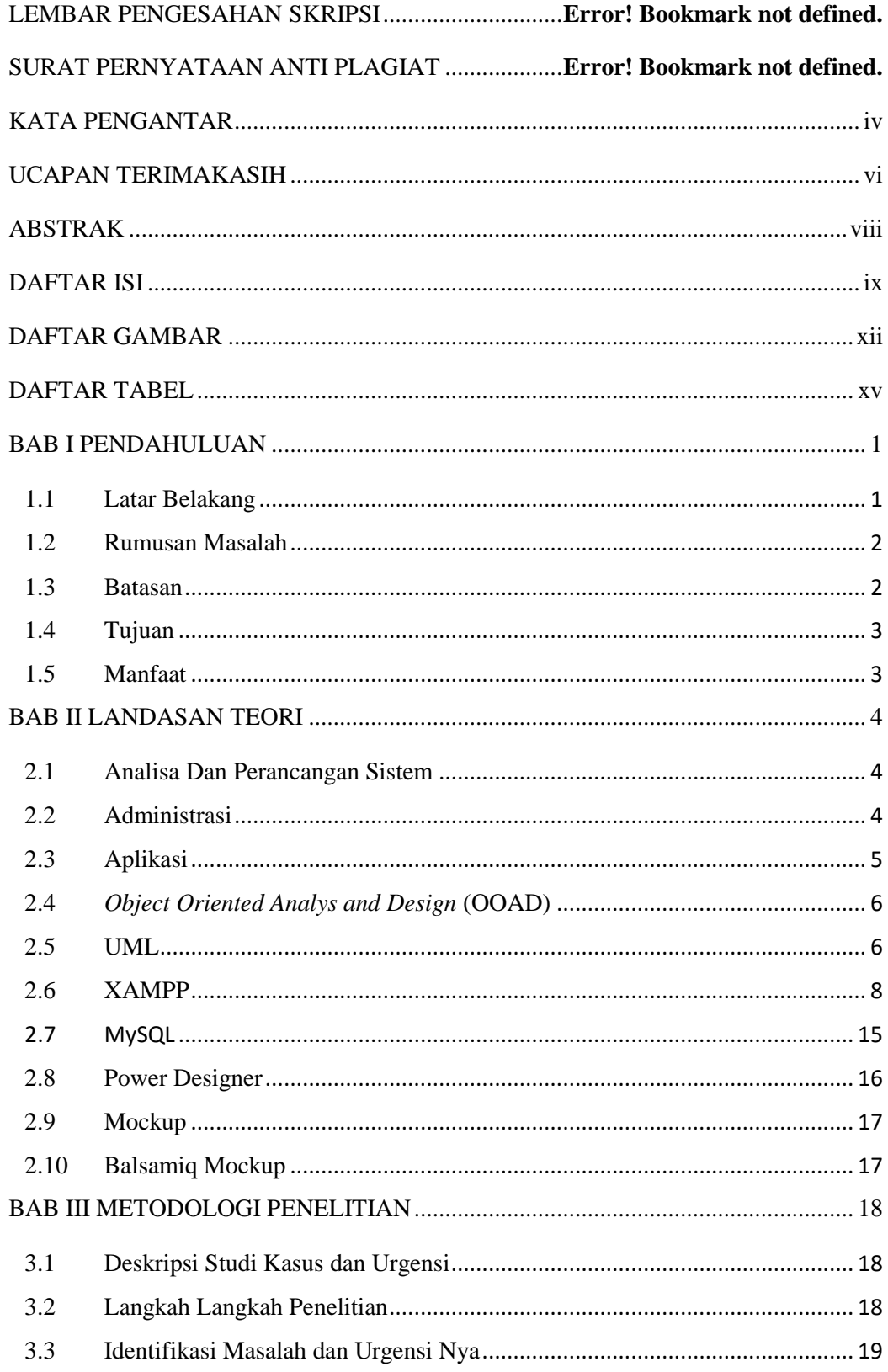

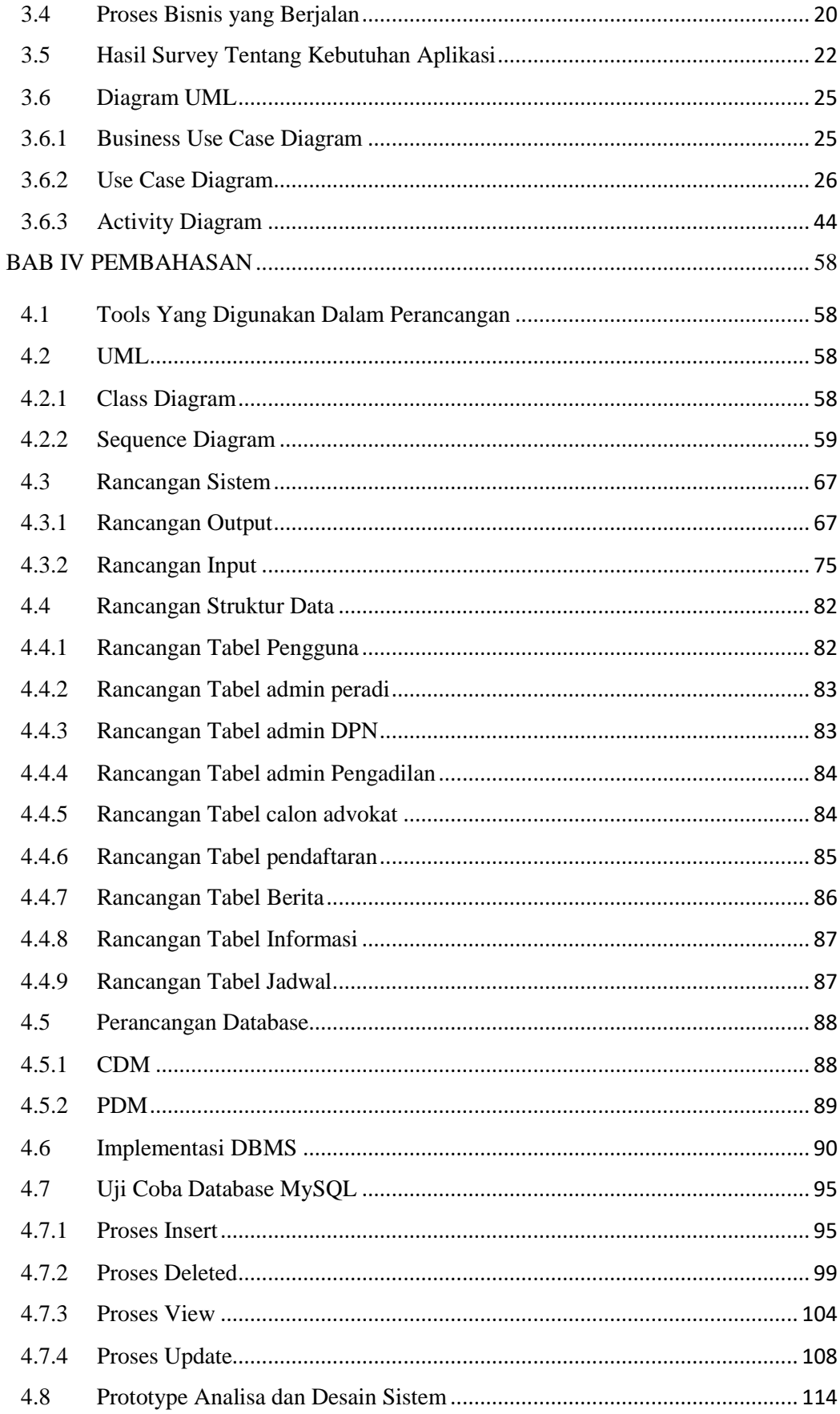

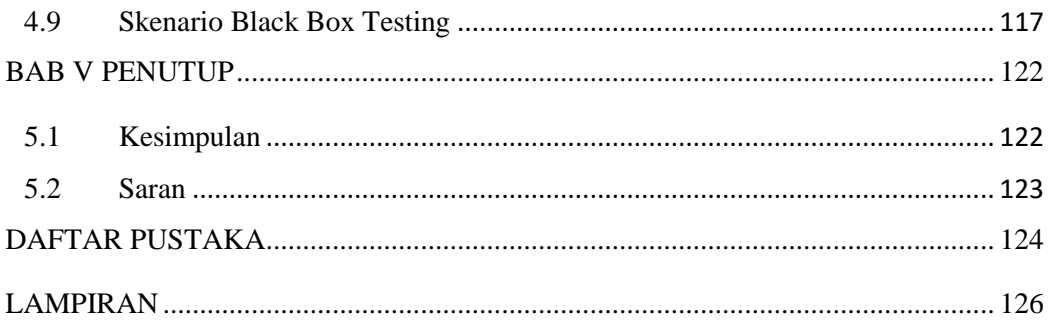

#### **DAFTAR GAMBAR**

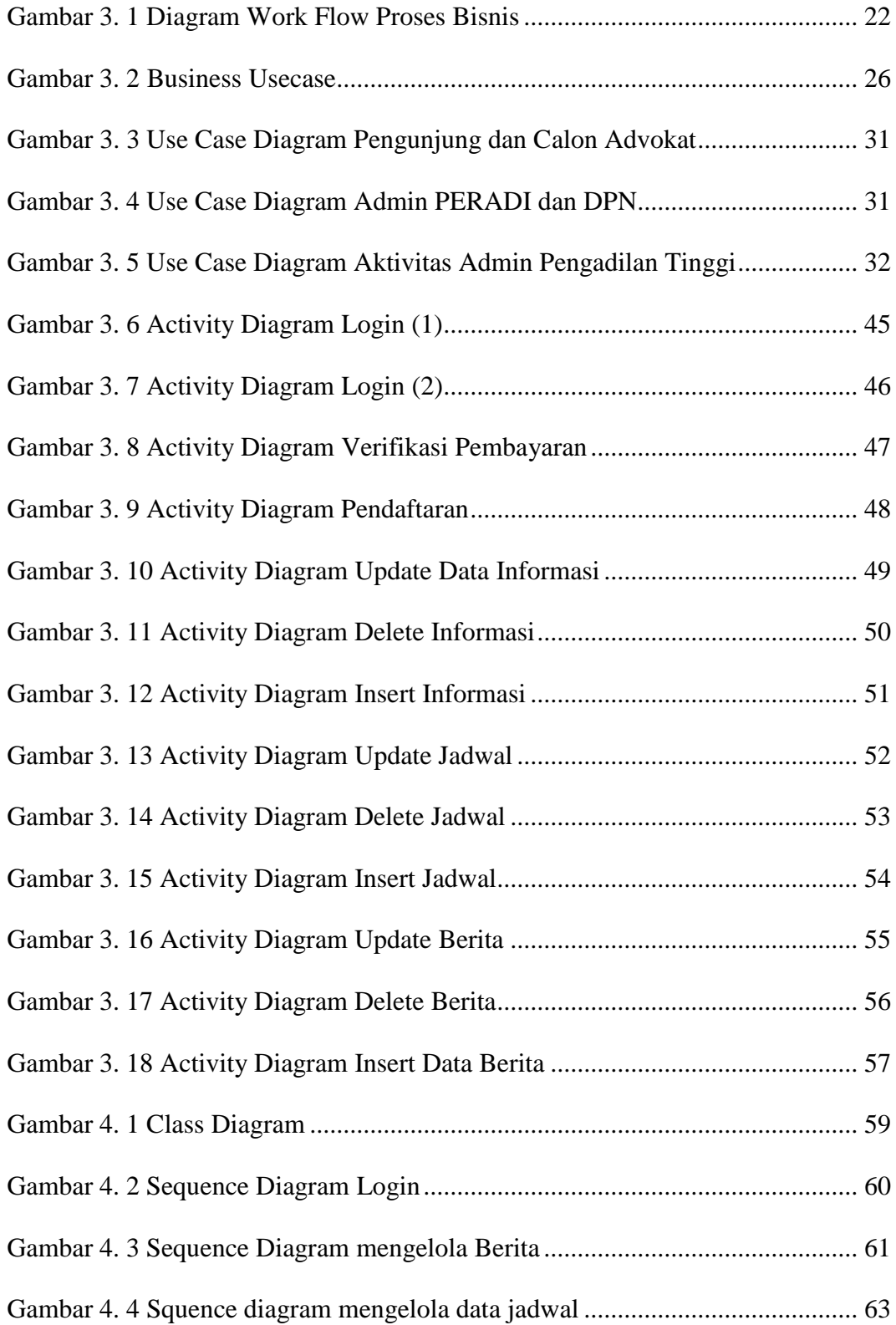

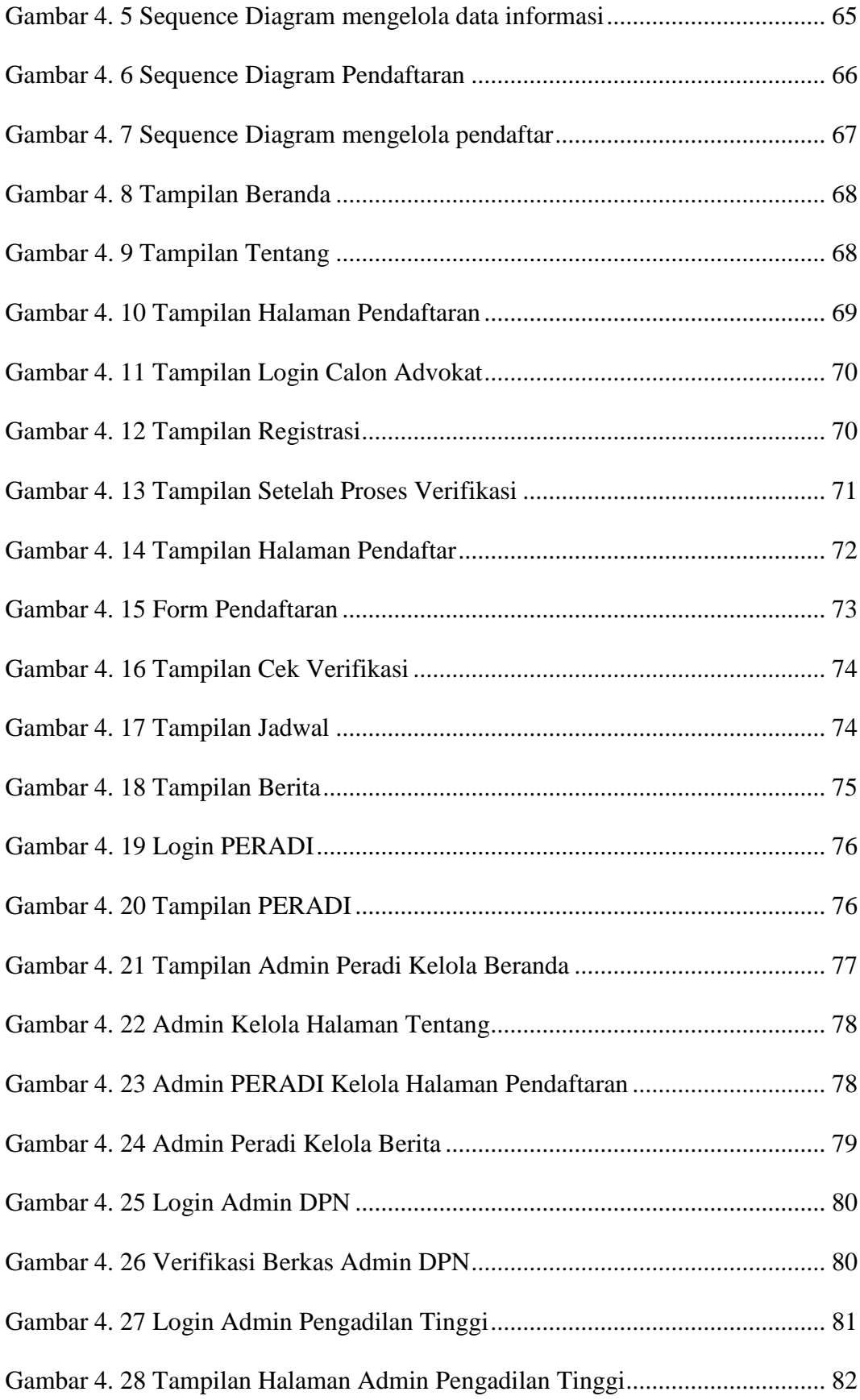

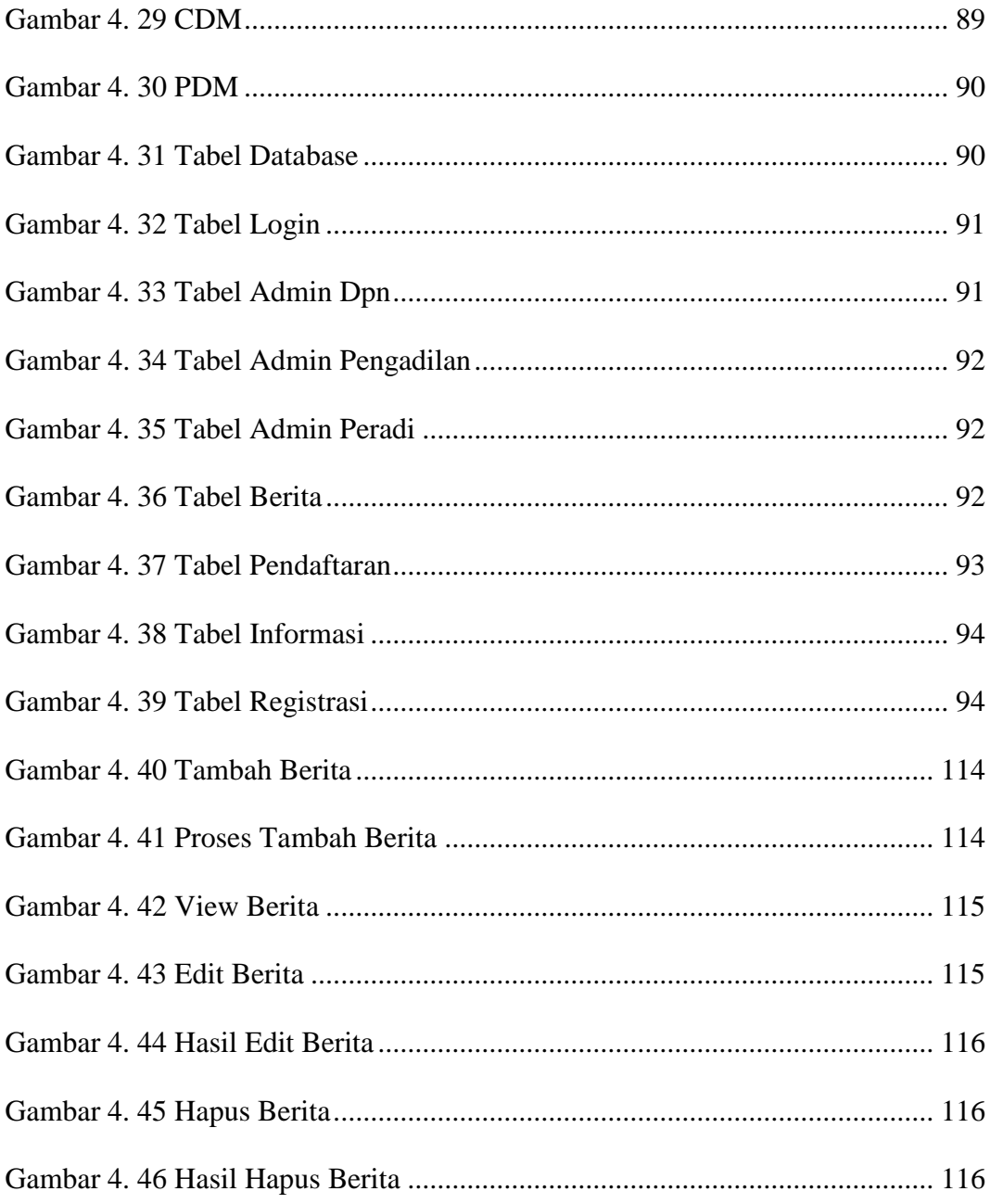

#### **DAFTAR TABEL**

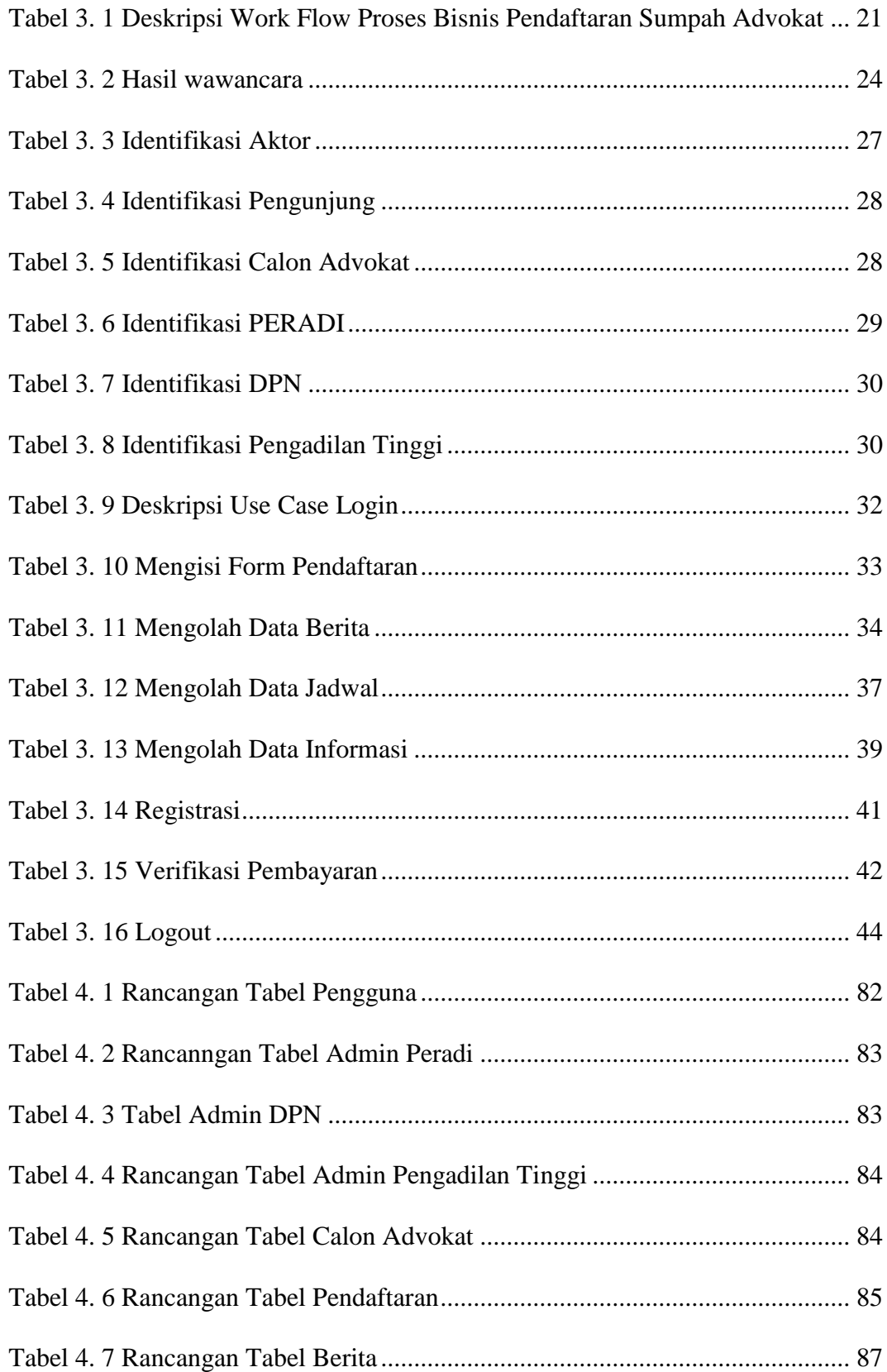

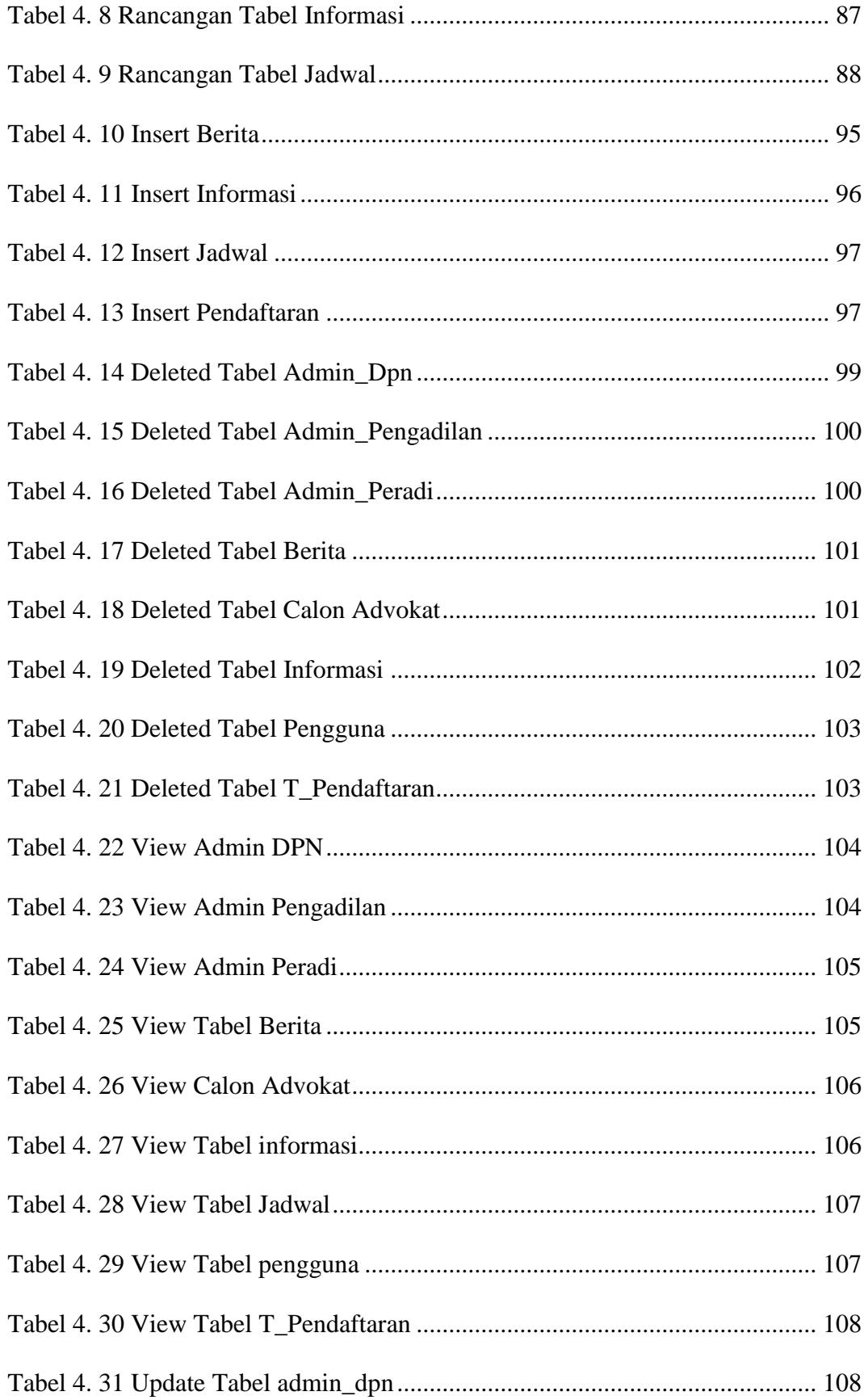

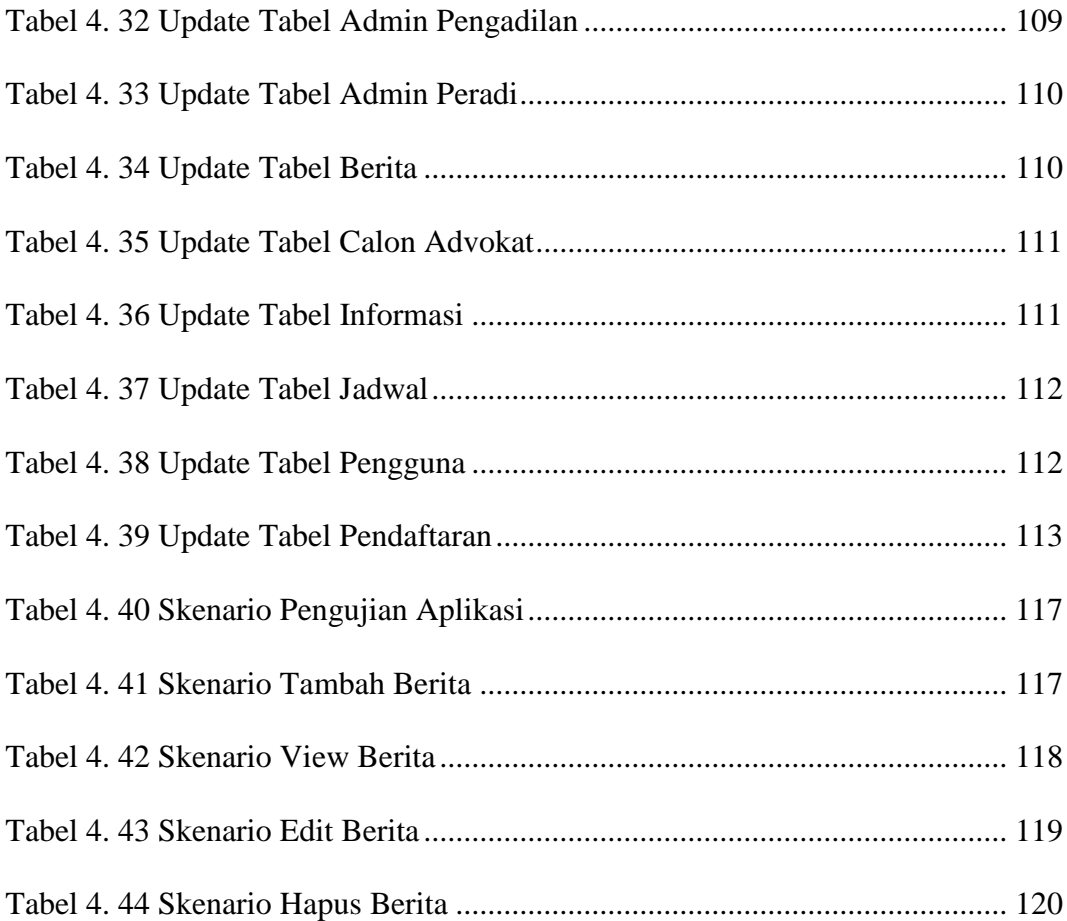